## TANGRAM**: indicazioni per l'utilizzo dei grafici via WEB**

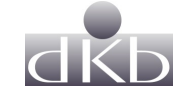

## **Indicazioni generali**

Il programma 'svf960':

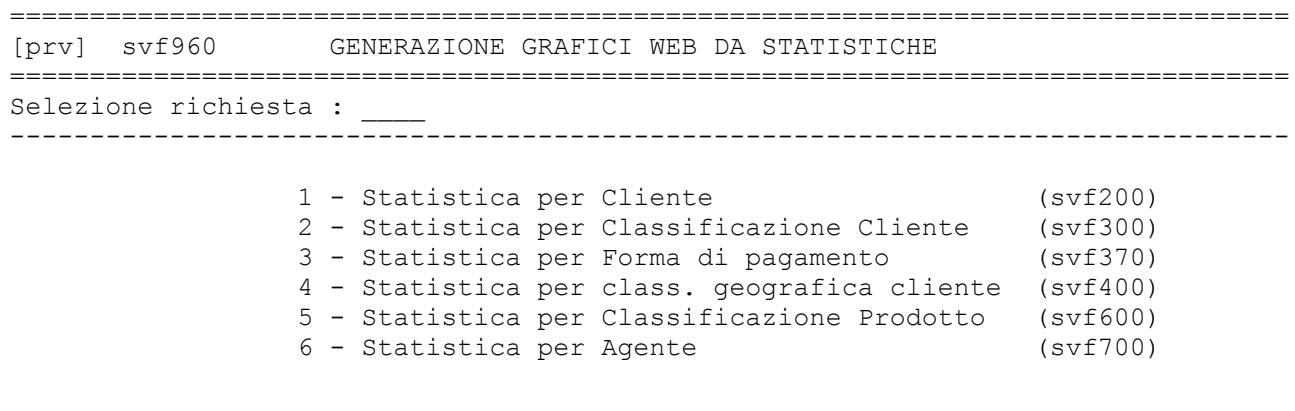

Consente di generare dei grafici di tipo 'a colonne' e di tipo 'a torta'. Una volta scelta l'opzione, il programma genera i dati e non emette alcun risultato a video.

================================================================================

Contestualmente, se nella scheda dell'utente è presente l'indirizzo mail (xpg220), il modulo provvede all'invio di un messaggio contenente il *link* per accedere, via Internet, al grafico generato.

Gli indirizzi sono criptati per garantire la privacy. E' assolutamente sconsigliabile inviare il link a terzi.

Il grafico generato, può essere stampato o esportato tramite i due bottoni in alto a destra:

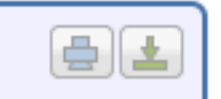

La gestione è subordinata alla presenza di tutti i moduli necessari, installati dallo Studio.